#### Algoritmos de escalonamento

Escalonamento de CPU

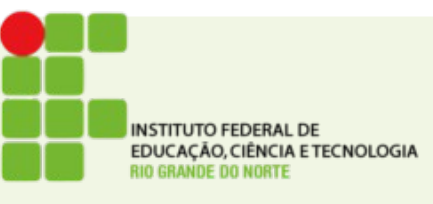

## Algoritmos na literatura

- FCFS ou FIFO (First Come First Served / First In First Out)
- SJF (Shortest Job First)
- Circular (Round Robin)
- Por prioridades, circular com prioridade
- Múltiplas filas
- Múltiplas filas com realimentação

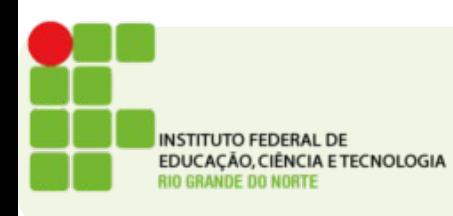

#### Escalonamento First-Come, First-Served (FCFS)

• Também conhecido com First In First Out (FIFO)

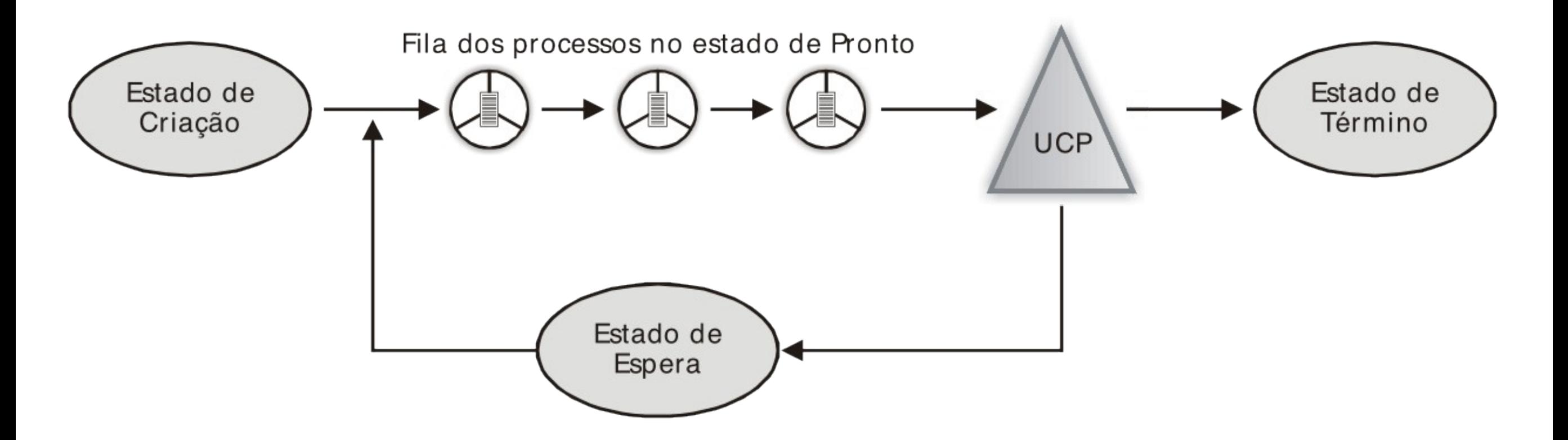

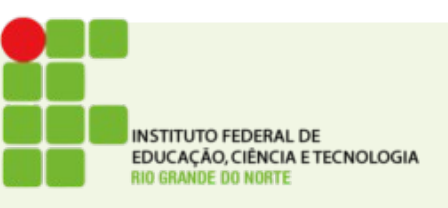

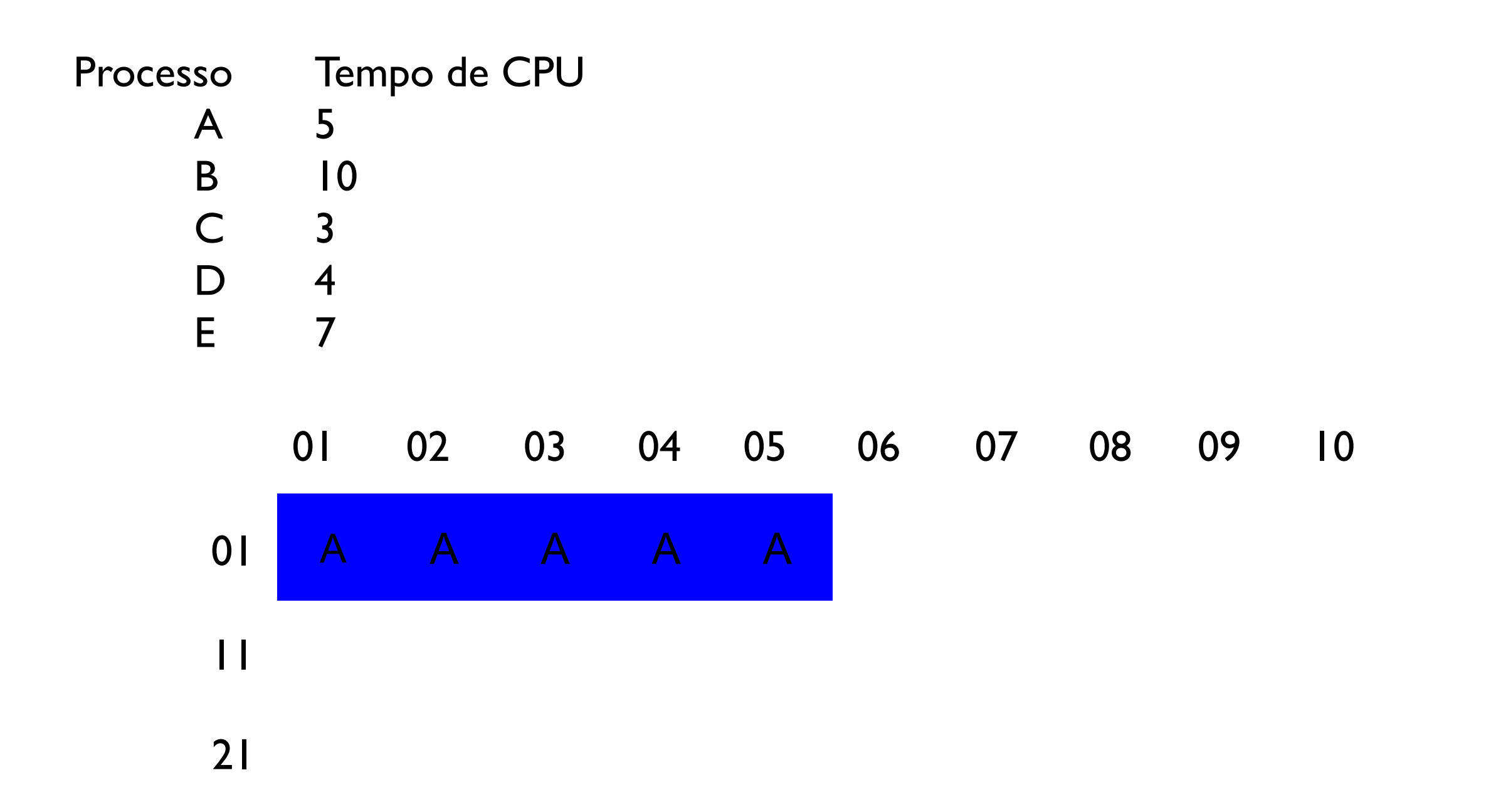

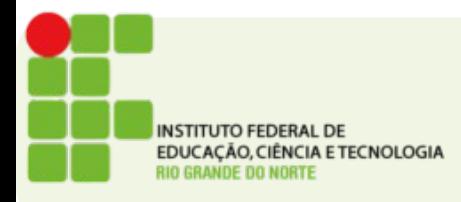

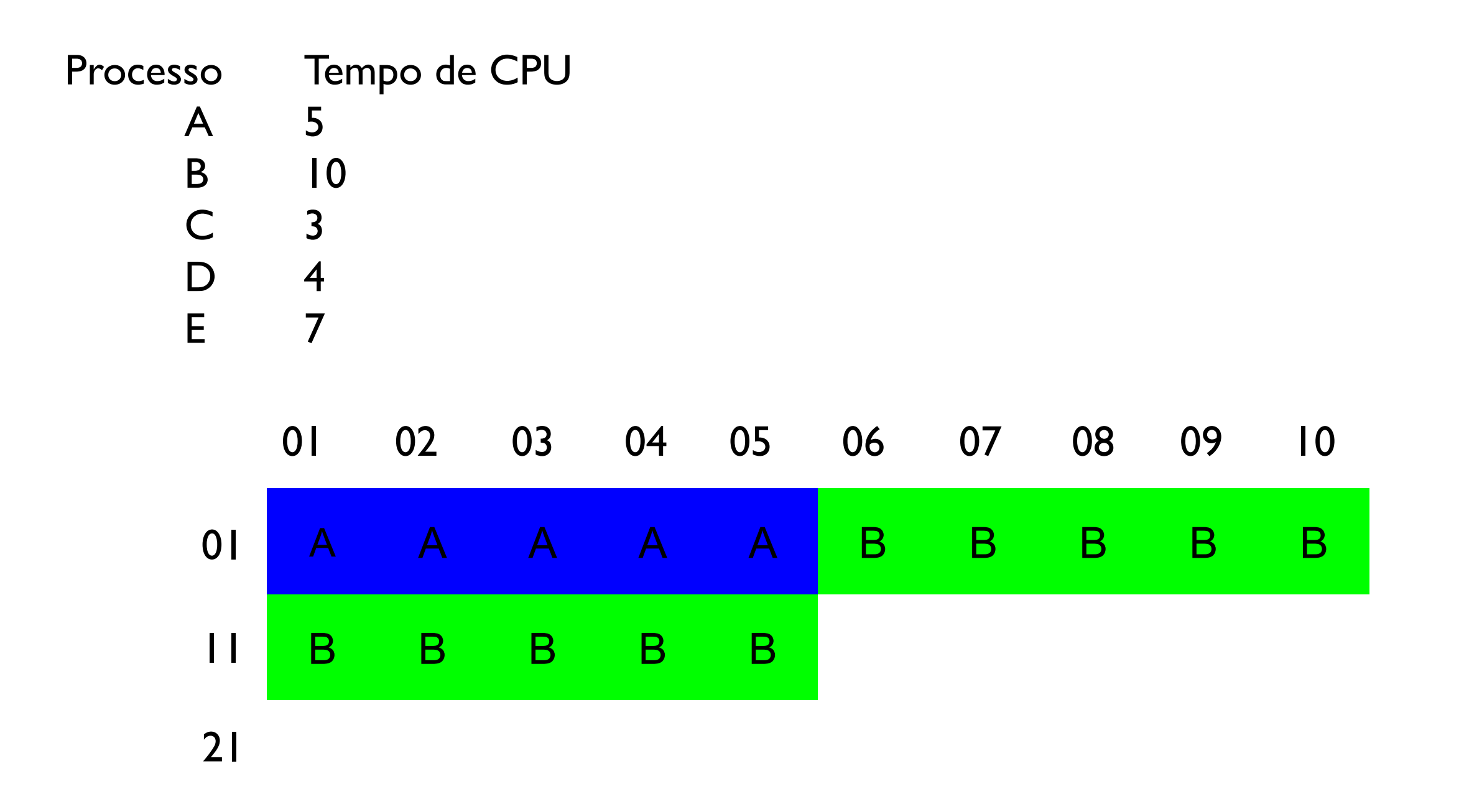

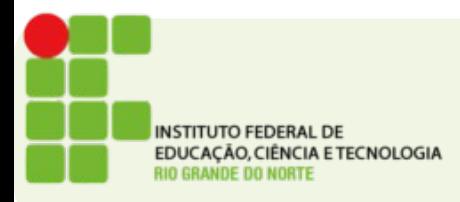

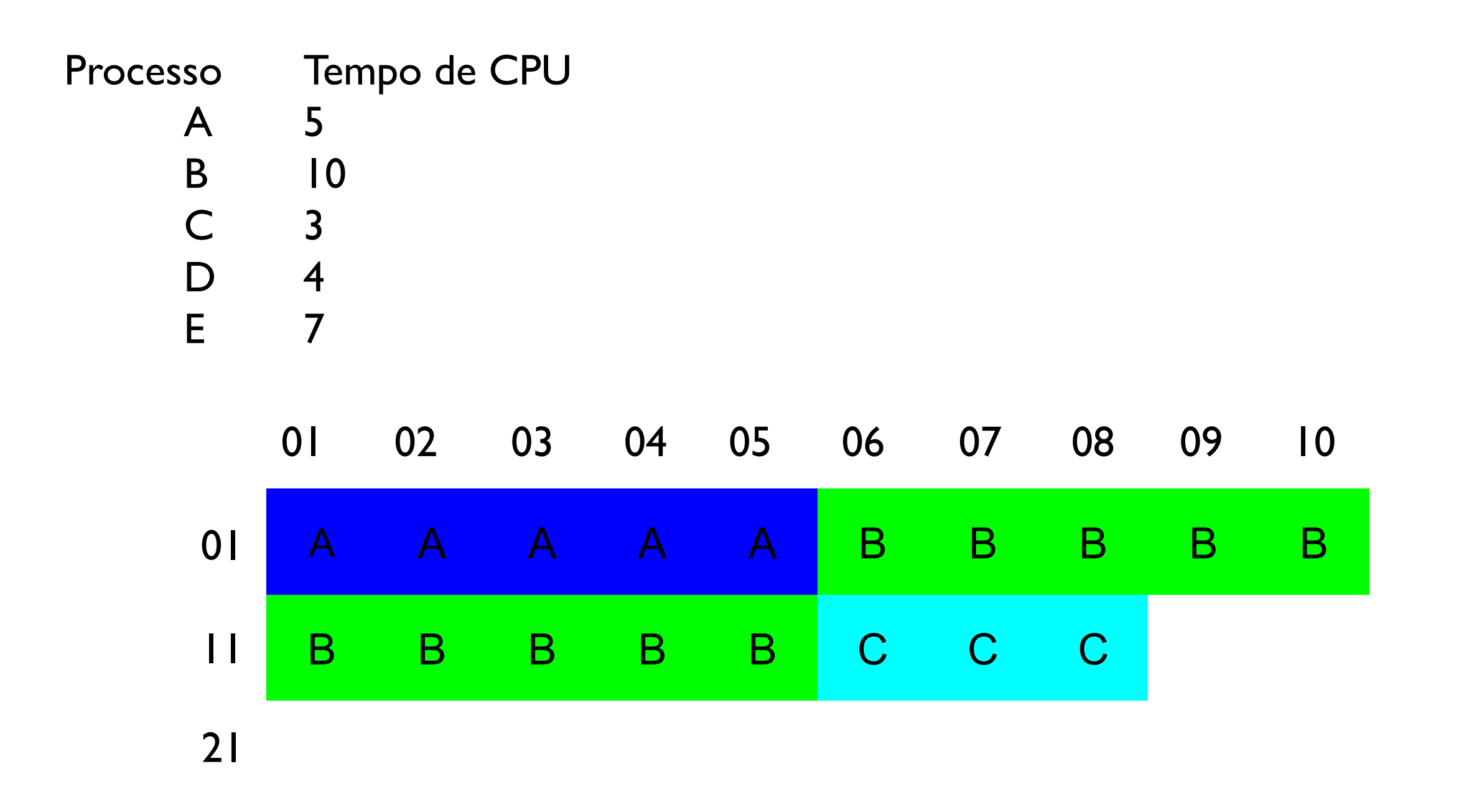

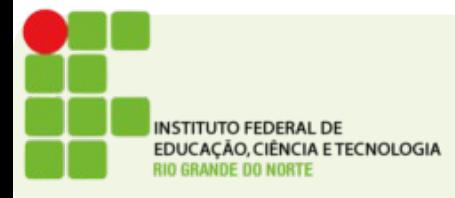

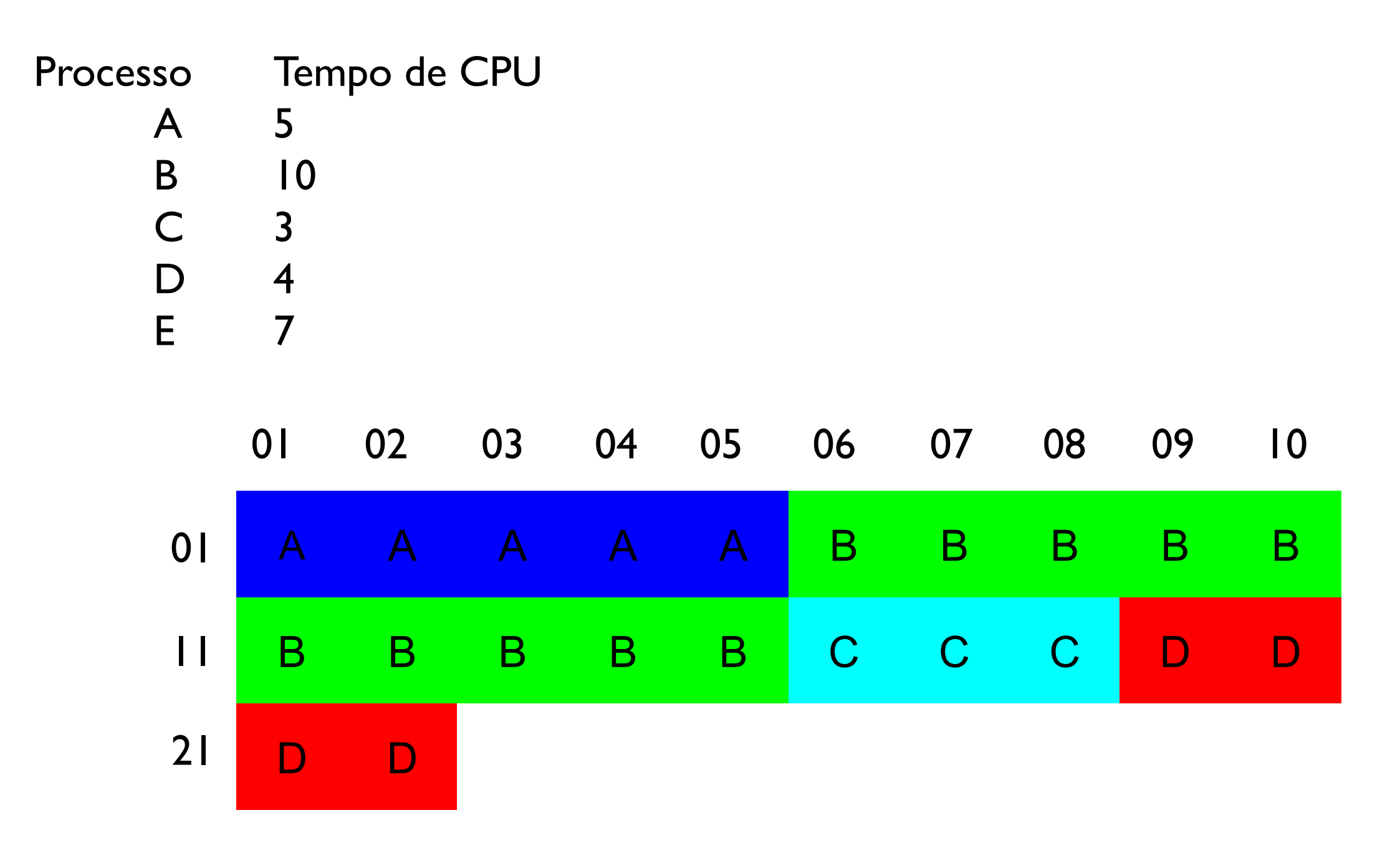

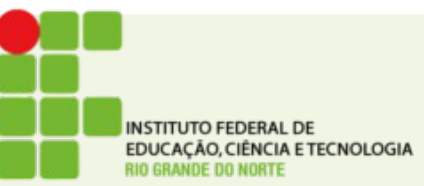

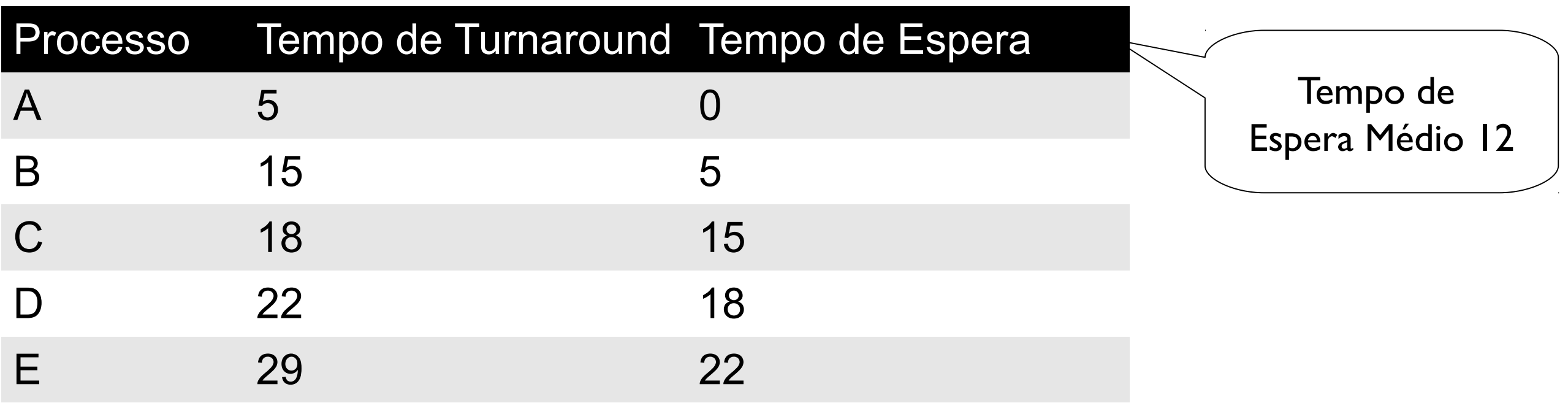

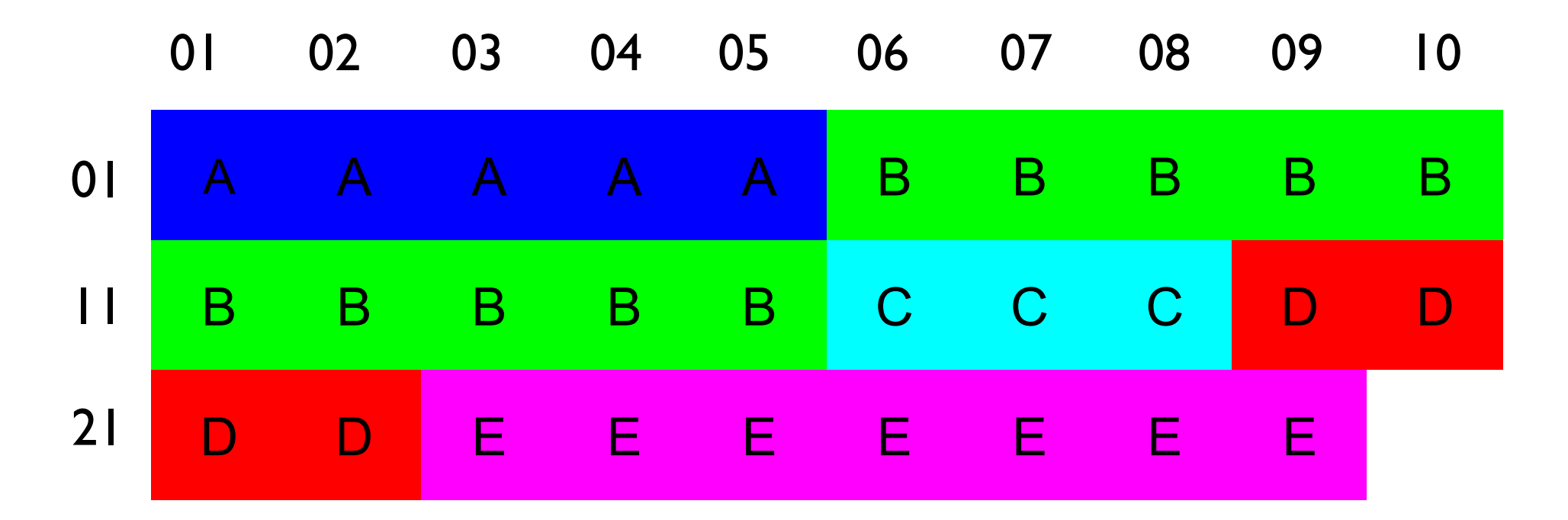

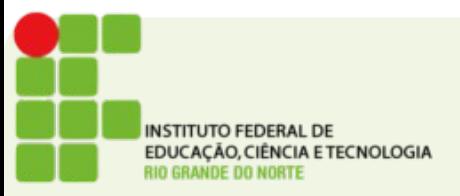

# Escalonamento Shortest-Job-First (SJF)

Associe a cada processo a extensão de seu próximo burst de CPU. Use essas extensões para escalonar o processo com o menor tempo

- Dois esquemas:
	- não preemptivo uma vez a CPU dada ao processo, ele não pode ser apropriado até que termine seu burst de CPU
	- preemptivo se um novo processo chega com tamanho de burst de CPU menor que o tempo restante do processo atualmente em execução, apropria. Esse esquema é conhecido como Shortest-Remaining-Time-First (SRTF)
- SJF é ideal gera o menor tempo de espera médio para determinado conjunto de processos

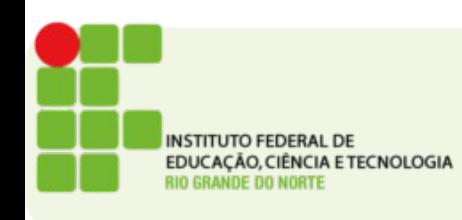

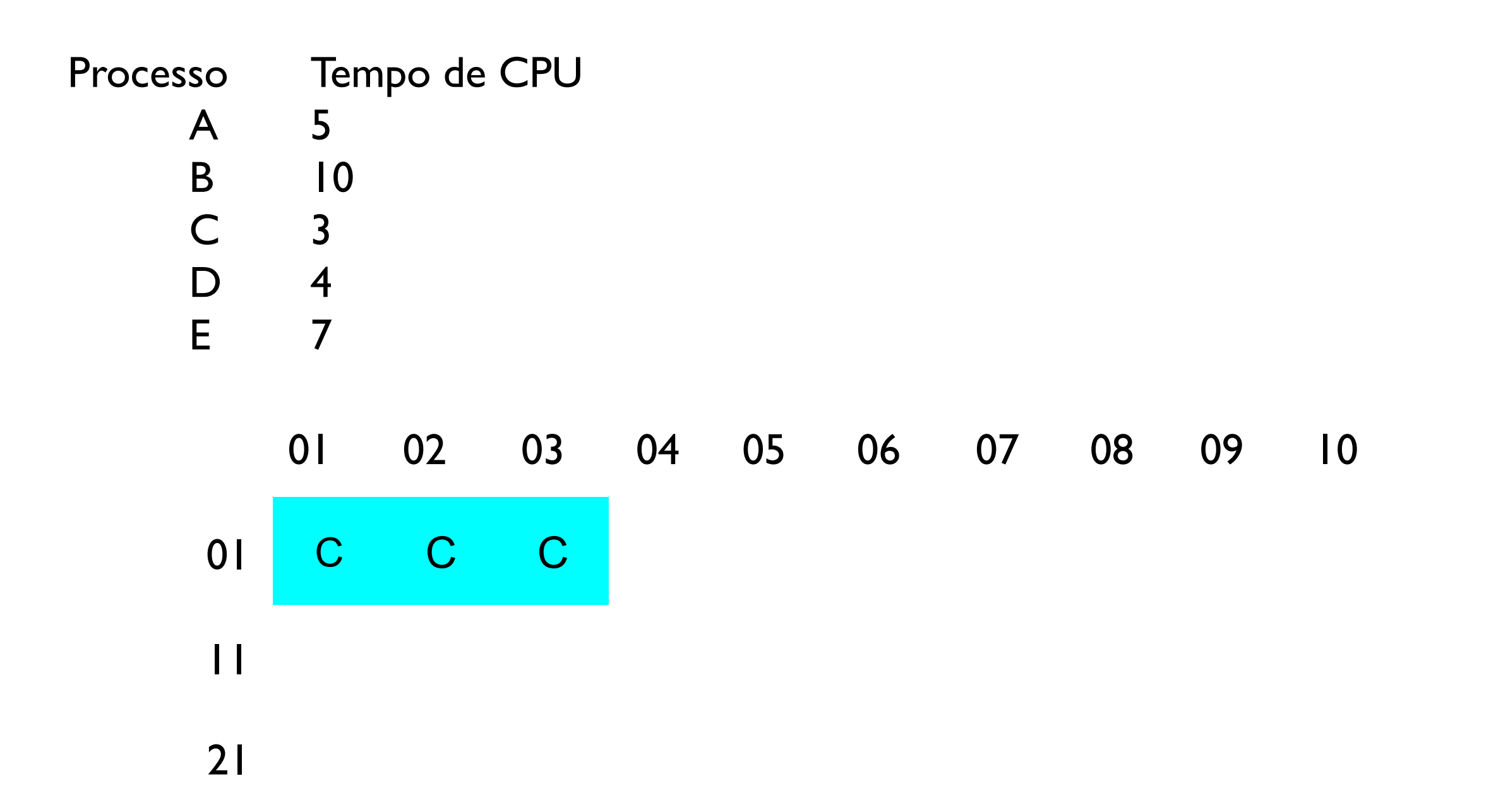

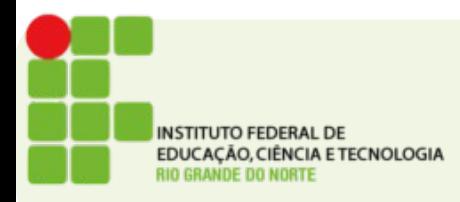

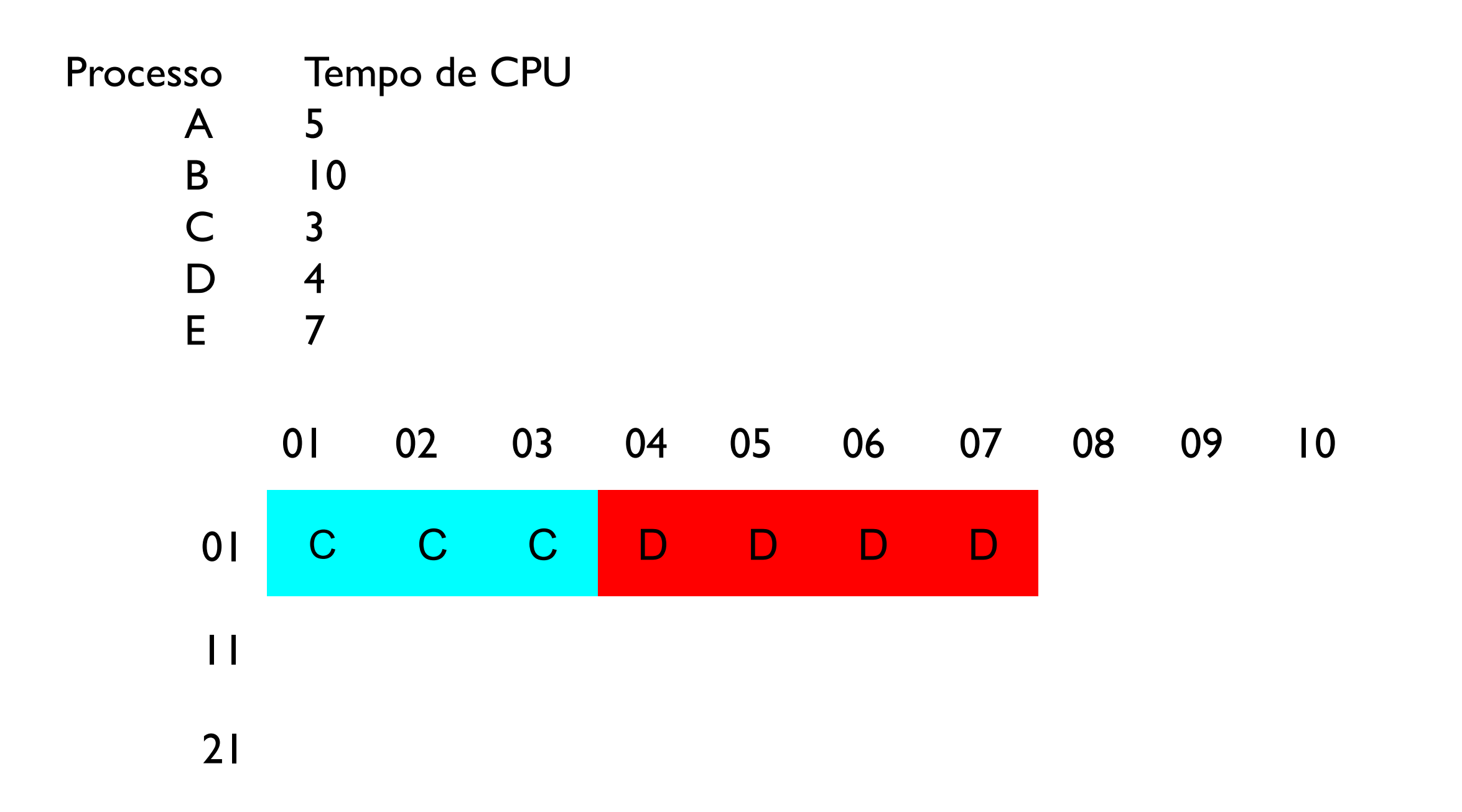

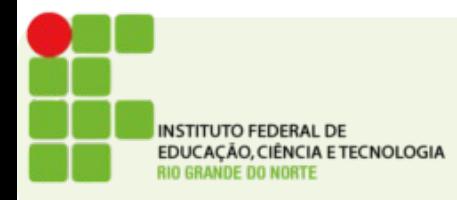

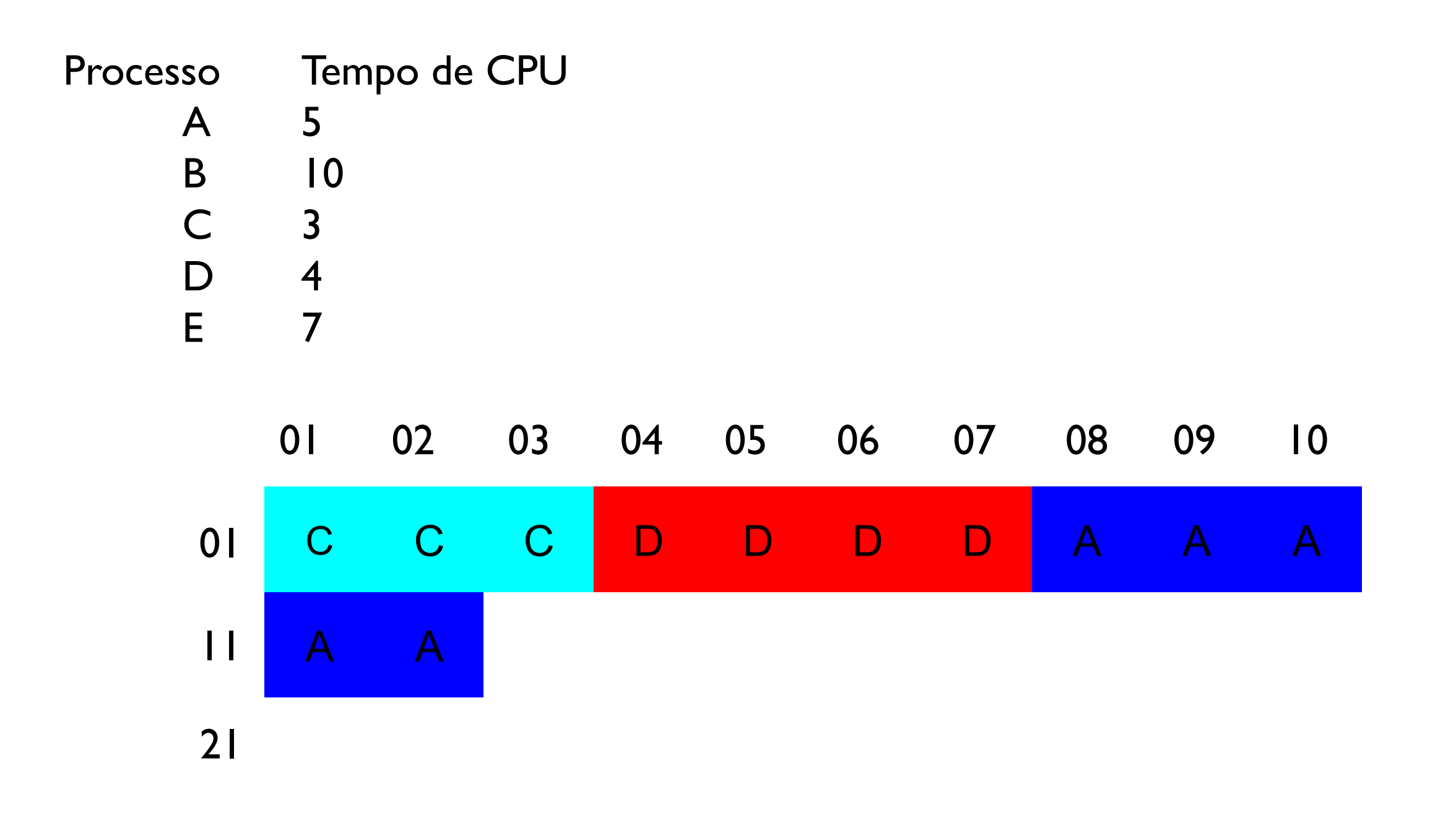

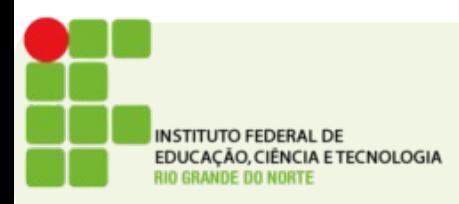

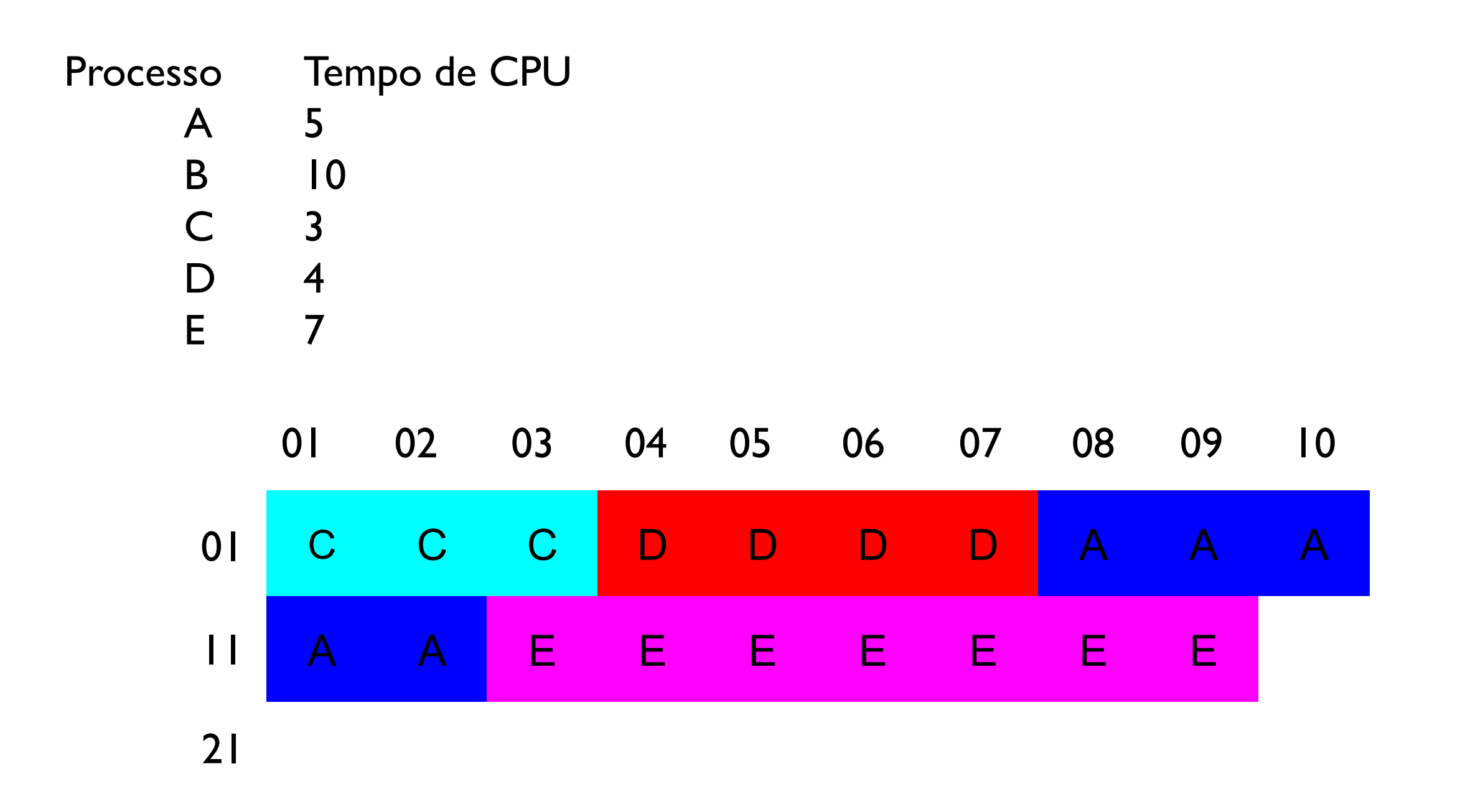

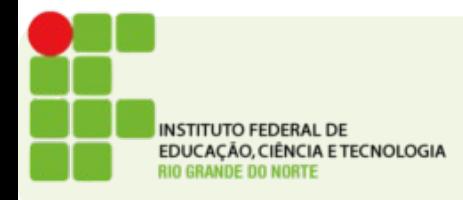

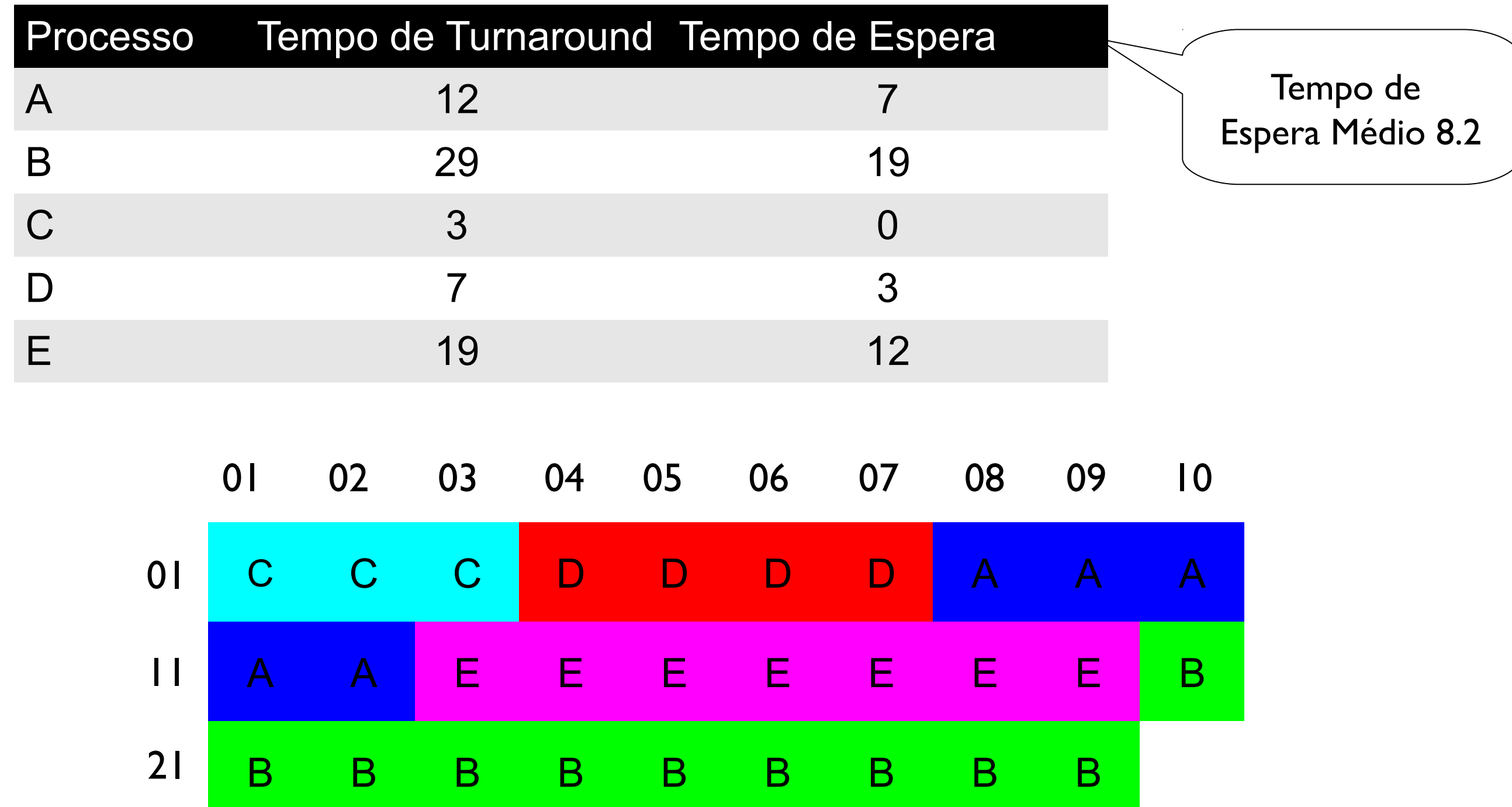

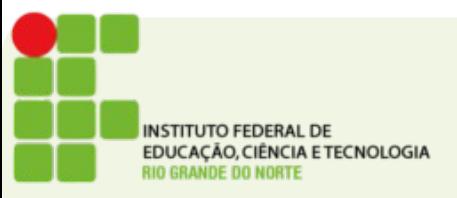

# Atividade

- Crie uma aplicação usando a linguagem que preferir. A aplicação será um simulador de escalonamento.
- A aplicação deve ler de um arquivo um conjunto de linhas, cada linha contêm o tempo de CPU consumido por um processo.
- A aplicação executará o processo usando o algoritmo definido pelo usuário
- Os algortimos podem ser FIFO ou SJF
- Ao final a aplicação deverá exibir para cada processo o tempo de turnaround e tempo de espera, além da média dos tempos de turnaround de todos os processos.

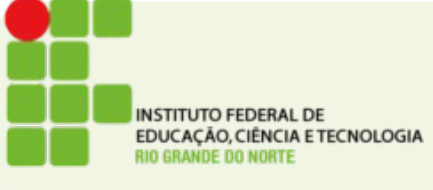

#### Protótipo de Tela

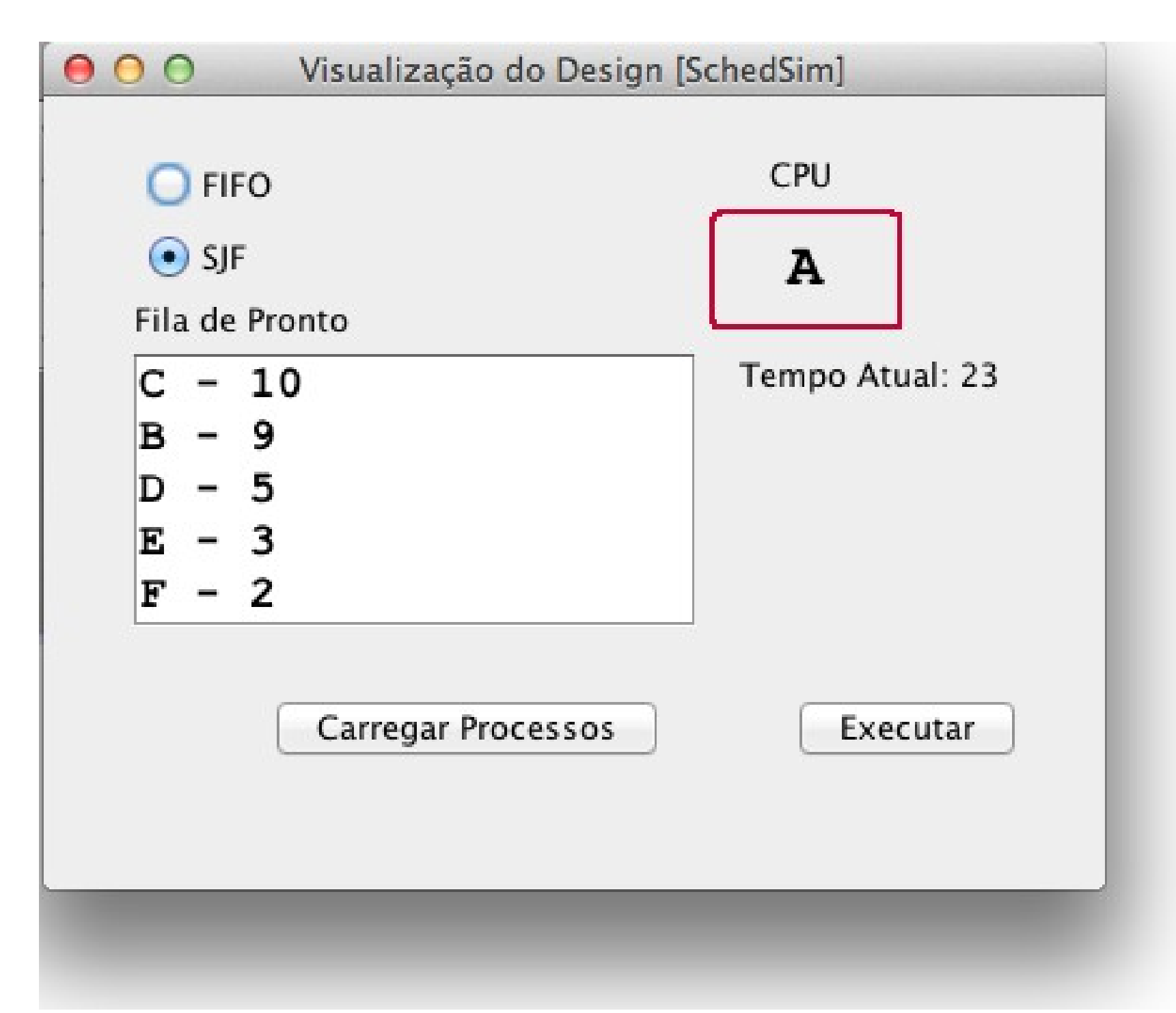

#### **Endereço para entrega: <https://goo.gl/Og6liZ>**

**NSTITUTO FEDERAL DE** EDUCAÇÃO, CIÊNCIA E TECNOLOGIA